# **Geração e modelagem de sistemas porosos e fraturados**

A modelagem de sistemas porosos e fraturados incorpora dois tipos de contínuos relativamente diferentes classificados como meios porosos e meios porosos fraturados, respectivamente. Esses contínuos apresentam características próprias que devem ser consideradas na construção de um modelo. Neste sentido, o presente capítulo apresenta algumas definições importantes relacionadas aos meios porosos e fraturados e que estão inseridas dentro do contexto do trabalho. Também é apresentado o sistema computacional utilizado na geração de sistemas de fraturas, desenvolvido neste trabalho, e as etapas envolvidas na modelagem geométrica de sistemas porosos e fraturados.

## **2.1. Meios porosos**

**2**

O meio poroso é uma fase sólida composta de vazios distribuídos e conectados que permitem a percolação de fluidos. O solo e a matriz rochosa são exemplos típicos de meios porosos.

Considerando que o ciclo da água comece com a precipitação, o solo, por estar mais próximo a superfície é o primeiro a receber esta água. A partir daí uma parte da água é escoada superficialmente até atingir os rios e os oceanos, outra é evaporada, e outra é infiltrada nos solos e nas rochas através dos poros e fraturas.

O homem como, geralmente, vive em contato direto com o solo, acaba realizando todas as suas atividades e construções diretamente sobre este meio poroso. Isto faz com que o grande número de problemas de contaminação de água subterrânea seja proveniente de uma contaminação inicial do solo. Essas contaminações podem ocorrer, por exemplo, por derramamento de combustíveis, disposição inadequada de resíduos urbanos e de mineração, contaminação por fertilizantes, e outros.

Uma vez o solo contaminado, estes contaminantes podem migrar por infiltração ou por processo gravitacional até atingirem o nível d'água. A água,

como está em constante movimento, pode transportar esses contaminantes, que podem ou não estar dissolvidos, para regiões distantes do ponto de contaminação.

O perigo ocorre quando esta contaminação atinge locais onde o abastecimento de água é feito diretamente de poços ou rios. Nesta situação, as pessoas podem estar ingerindo esta água contaminada, sem saber, e assim estar adquirindo problemas graves de saúde, muitas vezes irreversíveis.

Algumas vezes, estes contaminantes podem atingir regiões onde o meio rochoso ocorre. Esse meio rochoso pode ser, por exemplo, um aqüífero importante na região, muitas vezes a fonte principal de reserva de água. Ainda, se este meio rochoso estiver fraturado, e essas fraturas representarem caminhos preferenciais de fluxo dentro da rocha, esta contaminação será mais rapidamente espalhada.

Na seção seguinte serão apresentados aspectos importantes sobre o meio poroso fraturado no que fiz respeito ao fluxo e transporte.

### **2.2. Meios porosos fraturados**

As rochas, particularmente aquelas que estão próximas a superfície, podem apresentar algumas feições geológicas como planos de acamamento, falhas, fissuras, fraturas, juntas e outros. Tais feições são caracterizadas pelo termo descontinuidade. Esse termo foi primeiramente adotado 30 anos atrás por vários autores (Fookes e Parrish, 1969; Attewell e Woodman, 1971; Priest, 1975; Goodman, 1976) para cobrir uma gama de imperfeições mecânicas encontradas em formações rochosas. Neste trabalho é utilizado o termo fratura para designar as descontinuidades, independente de sua formação. São essas fraturas que formam os meios fraturados.

Nos meios fraturados, as fraturas são entrecortadas por diversas famílias de fraturas, cada uma com suas características que lhes são particulares. Em geral o fluxo, nestes meios, não ocorre somente em uma única fratura ou família de fraturas, mas sim em uma rede de fraturas que se conectam e que fazem com que o fluido passe de uma fratura para outra, como apresentado na Figura 2.1. Desta forma, não é possível tratar de forma individual cada uma das fraturas ou famílias de fraturas presentes no maciço. Essas fraturas ou família de fraturas devem ser tratadas como um sistema integrado de fraturas.

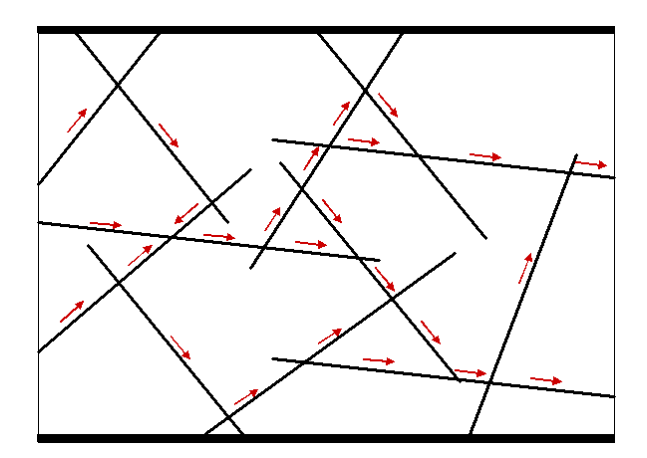

Figura 2.1: Fluxo na rede de fraturas conectadas.

Em alguns casos estes sistemas de fraturas podem estar inseridos em rochas porosas condutoras de fluidos. Nesta situação, tem-se o meio aqui denominado de meio poroso fraturado. Nestes meios pode ocorrer troca de fluidos entre as fraturas e a matriz rochosa, como apresentado na Figura 2.2.

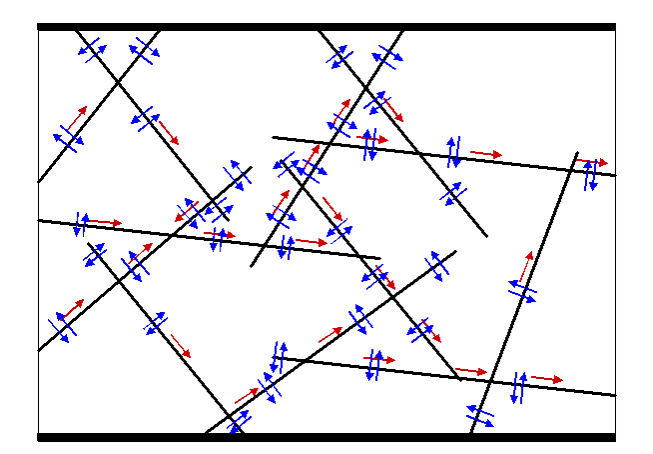

Figura 2.2: Fluxo na rede de fraturas conectadas e troca de fluidos entre a matriz rochosa e as fraturas.

Esta situação é vista com freqüência em reservatórios de petróleo. Nestes, o óleo, a água e o gás foram formados, por diversos processos, e estão armazenados na matriz porosa. A presença das fraturas nestes reservatórios exerce um papel fundamental no que diz respeito à exploração do petróleo. Nos reservatórios, a matriz rochosa apresenta altos valores de armazenamento, no entanto baixo valor de condutividade hidráulica. Já as fraturas, estas apresentam condutividade hidráulica altíssima, dependo da abertura hidráulica, mas um armazenamento

quase desprezível. O petróleo sae da matriz rochosa e entra nas fraturas, e estas levam o composto até os poços de extração.

No entanto, a presença de fraturas nas rochas, nem sempre apresenta vantagens. Em se tratando de contaminação, as fraturas, como são caminhos preferenciais dentro da rocha, podem espalhar o contaminante mais rapidamente dentro de um aqüífero rochoso fraturado. A alta percolação da água por estas feições faz com que em pouco tempo, dependendo do tamanho do aqüífero e da abertura hidráulica das fraturas, o aqüífero seja contaminado. Esta contaminação, algumas vezes, é difícil de ser tratada. Dependendo do contaminante envolvido, o único tratamento é o tempo, ou seja, simplesmente a ação da atenuação natural.

Graves problemas de contaminação de aqüíferos ocorrem quando o contaminante envolvido é um DNAPLE (*Dense Non-Aqueous Phase Liquid*). Estas substâncias, por serem mais densas que a água, podem atravessar o nível d'água e atingir o meio poroso ou o meio poroso fraturado. No meio poroso fraturado, estes compostos podem entrar e se instalar nas fraturas, transformandoas em uma fonte de contaminação. A Figura 2.3 ilustra este processo.

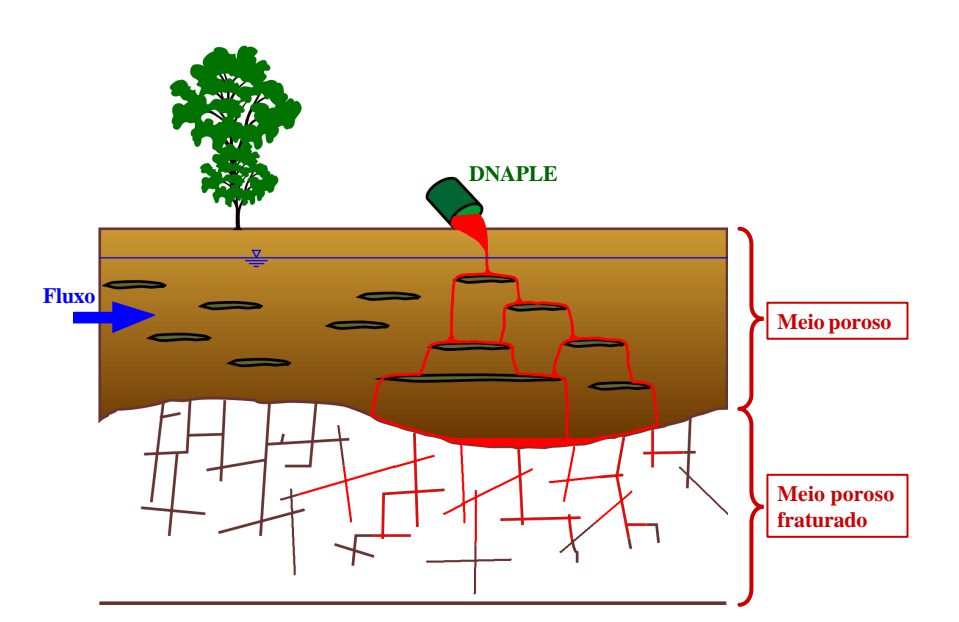

Figura 2.3: Contaminação de um aqüífero fraturado por um DNAPLE.

Na natureza os meios porosos e os meios porosos fraturados podem ser encontrados sobrepostos. A Figura 1.2 apresenta algumas combinações dos meios. A Figura 1.2a e Figura 1.2b apresentam um cenário bastante comum na cidade do Rio e Janeiro, solos depositados nos pés de encostas rochosas. A Figura 1.2f

apresenta um cenário que pode representar um reservatório de petróleo, duas camadas impermeáveis isolando um meio poroso fraturado. Na Figura 1.2g todos os meios são combinados.

Quando a matriz rochosa apresenta uma condutividade muito baixa em relação às fraturas, esta pode ser desconsiderada na análise de fluxo. No entanto, para a análise de transporte de soluto ela deve ser considerada, pois no processo de contaminação, o mecanismo de difusão pode ocorrer, transferindo massa de contaminante das fraturas para a matriz rochosa.

Diante do apresentado acima, verifica-se a importância da modelagem do meio poroso fraturado. No entanto, para modelagem de fluxo e transporte nestes meios, é necessário conhecer os principais tipos de fraturas existentes em um maciço, os aspectos relevantes a sua formação e suas características mais importantes. Em seguida, deve-se entender como os sistemas de fraturas são formados, saber que tipo de fraturas podem estar presentes nesse sistemas e, por fim, saber gerar tal sistema.

## **2.2.1. Fraturas**

As fraturas, como dito acima, representam qua isquer descontinuidades presentes no maciço rochoso, independente de sua formação. As fraturas, embora formadas por inúmeros processos geológicos diferentes, possuem características comuns de baixa resistência cisalhante, resistência à tração praticamente nula e alta condutividade hidráulica comparada com a massa rochosa. O entendimento dessas características é muito importante, uma vez que se pretende modelá-las. Nas seções seguintes são apresentados alguns tipos de fraturas e suas principais características.

## **2.2.1.1. Tipos de fraturas**

As fraturas referem-se a todas as juntas, falhas e fendas que podem estar presentes em uma formação rochosa. Dentro do contexto de modelagem de fluxo e transporte, uma fina distinção entre os diversos tipos de fraturas não é

necessária. Entretanto deve-se reconhecer duas principais classes de fraturas: as juntas e as falhas (Berkowitz, 2002).

As juntas são formadas pela elevação (soerguimento), erosão, excesso de pressão de fluido e ação térmica e química. Elas ocorrem de forma sistemática, segundo orientações preferenciais, compondo famílias de fraturas. A quantidade de famílias de fraturas pode variar de uma a inúmeras. Geralmente, as juntas são sistemas densos de fraturas, sendo bem conectadas.

As falhas, por sua vez, são geradas por eventos tectônicos de longa escala. O sistema de falhas consiste tipicamente de duas (geralmente) ou três famílias distintas de orientações de fraturas. Normalmente são sistemas pouco densos e pouco conectados.

### **2.2.1.2. Características das fraturas**

As estruturas presentes em um maciço que mais interessam à investigação aplicada são as fraturas. Suas características mais importantes são a orientação espacial, o tamanho, a freqüência, a geometria da superfície, a forma e a natureza dos preenchimentos e a abertura.

Na maioria dos casos, essas características são de natureza geométrica, expressando-se com significativa variabilidade espacial, mesmo em um único tipo de maciço rochoso. Diversas modalidades de distribuição estatística podem ser empregadas para descrever as variações dessas características. Entretanto, em virtude da natureza empírica dos modelos estatísticos, a extrapolação dos dados nem sempre conduz a resultados satisfatórios.

Os tópicos seguintes apresentarão uma breve descrição das principais características das fraturas.

### **Orientação**

As fraturas de um maciço rochoso, distribuim-se espacialmente segundo orientações preferenciais, agrupando-se em sistemas ou famílias. A orientação preferencial decorre das estreitas relações da natureza mecânica com o campo de tensões geológicas atuante na época de formação dessas estruturas (ABGE, 1997).

A posição ocupada no espaço por uma estrutura geológica planar pode ser definida pela sua direção e mergulho, ou pela sua direção de mergulho (*a*) e mergulho (*ß*) (mais usado na geologia estrutural), como pode ser visto na Figura 2.4.

A direção (*strike*) é definida pelo ângulo que a interseção do plano da fratura, com o plano horizontal, faz com a direção Norte. Esse ângulo varia de 0º a 360º e é medido a partir do Norte magnético no sentido horário. O mergulho (*dip*) é o ângulo de inclinação do plano da fratura com o plano horizontal. Esse ângulo varia de 0º a 90º, considerando somente o hemisfério inferior. A direção do mergulho (*dip direction*) é o ângulo formado pela projeção horizontal da linha de mergulho, medida em relação ao Norte. Esse ângulo varia de 0º a 360º e é medido a partir do Norte magnético no sentido horário. Neste trabalho, somente a direção de mergulho e o mergulho são considerados para definir a orientação das fraturas.

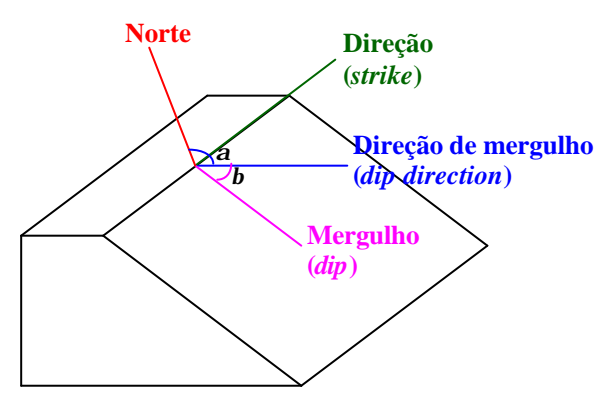

Figura 2.4: Definição de termos de orientação espacial de estruturas geológicas planares

A partir da direção de mergulho e do mergulho das fraturas é possível determinar o vetor da linha da direção de mergulho (OP) e o vetor normal ao plano (ON). Tais vetores podem ser determinados usando coordenadas esféricas. A Figura 2.5 apresenta a representação esférica dos vetores OP e ON e também os ângulos da direção de mergulho e do mergulho.

Os vetores OP e ON são considerados unitários e o vetor normal apresenta direção descendente (em relação ao eixo cartesiano z).

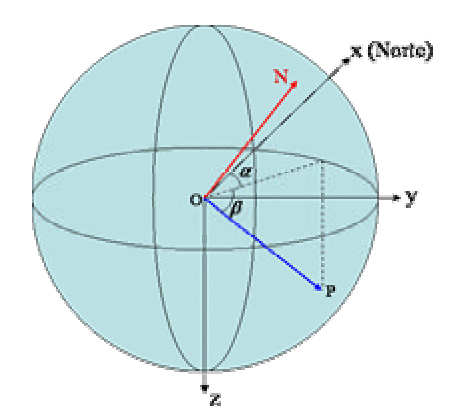

Figura 2.5: Representação esférica dos dados de orientação.

A relação entre as coordenadas esféricas e as coordenadas cartesianas para o vetor OP é dada pelas equações abaixo:

$$
x = \cos(\mathbf{a}) \cdot \cos(\mathbf{b})
$$
  
\n
$$
y = \text{sen}(\mathbf{a}) \cdot \cos(\mathbf{b})
$$
  
\n
$$
z = \text{sen}(\mathbf{b})
$$
 (2.1)

Da mesma forma, para o vetor ON, tem-se as seguintes componentes cartesianas:

$$
x_n = \cos(\mathbf{a}) \cdot \cos(\mathbf{b} + 90^\circ)
$$
  
\n
$$
y_n = \sin(\mathbf{a}) \cdot \cos(\mathbf{b} + 90^\circ)
$$
  
\n
$$
z_n = \sin(\mathbf{b} + 90^\circ)
$$
 (2.2)

A partir do cálculo dos vetores normais é possível determinar a direção média da normal dos planos. Isto pode ser feito utilizando-se a expressão abaixo:

$$
R = \sqrt{\left(\sum x_n\right)^2 + \left(\sum y_n\right)^2 + \left(\sum z_n\right)^2}
$$
 (2.3)

Essa direção média da normal das fraturas é utilizada na geração estocástica de dados de orientação. Neste trabalho, os dados de orientação são gerados segundo a distribuição de Fisher (seção A.4) ou com valores constantes.

### **Freqüência**

A freqüência é a medida da quantidade de fraturas presente em um maciço rochoso e representa o grau de fraturamento deste maciço. A freqüência pode ser expressa de três formas: número de fraturas por volume unitário, número de fraturas por área unitária e número de fraturas por comprimento unitário.

A freqüência volumétrica é baseada na suposição de que a fratura é representada por uma superfície, e que é definida por um ponto localizado no centróide desta superfície. A freqüência volumétrica representa o número desses pontos (centróides) por unidade de volume de rocha amostrada. Essa freqüência pode ser aplicada para todas as fraturas em uma dada massa ou para alguma família de fraturas específica, por exemplo, aquela que apresenta uma mesma orientação. A Figura 2.6 apresenta um volume unitário, onde no seu interior são apresentados três fraturas (cinza escuro), cujos centróides estão localizados no interior do volume. Na figura, as fraturas em cinza claro não apresentam seus respectivos centróides no interior do volume. Desta forma, estas não serão consideradas no cálculo da freqüência volumétrica.

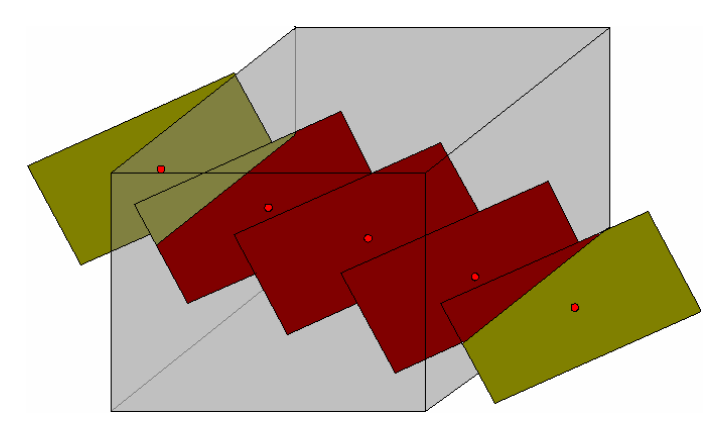

Figura 2.6: Volume unitário com três fraturas n seu interior.

Embora a freqüência volumétrica seja uma boa medida de freqüência, esta apresenta algumas desvantagens. Por exemplo, para a locação do centróide de cada fratura é necessário que a amostra volumétrica seja suficientemente grande para conter os limites da fratura. Isto provoca um aumento no tempo necessário para a estimativa desta freqüência, tornando-a, na maioria das vezes, impraticável (Priest, 1993).

Um outro tipo de medida de freqüência é a freqüência por área unitária. Essa freqüência pode ser estimada no caso onde existam faces de exposição da rocha em estudo, sendo estas faces planas ou quase planas. As fraturas se interceptam à face de exposição formando linhas (traços). A ocorrência de cada fratura pode ser representada pelo ponto central dos traços na face de exposição. A freqüência por

unidade de área representa o número desses pontos (centro do traço) por unidade de área amostrada. Essa freqüência pode ser aplicada para todas as fraturas em uma dada face de exposição ou para alguma família específica de fratura. A Figura 2.7 apresenta uma área unitária, onde no seu interior são apresentados cinco fraturas (cinza escuro) cujos centro dos traços estão localizados no interior da área. Na figura, as fraturas em cinza claro não apresentam seus respectivos centros dos traços no interior da área. Desta forma, estas não serão consideradas no cálculo da freqüência.

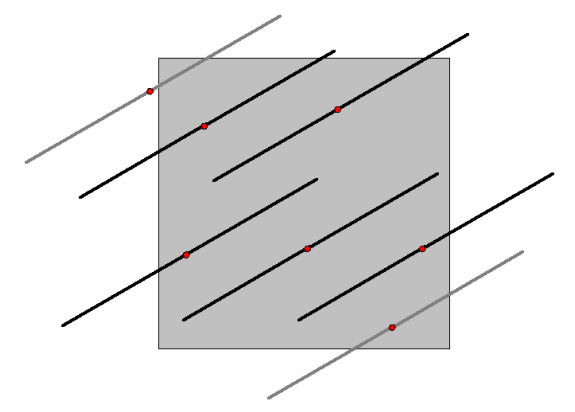

Figura 2.7: Área unitária com cinco fraturas no seu interior.

Se as fraturas apresentarem traços longos em relação à área de exposição ou a face de amostragem, então poderá ocorrer de algumas dessas fraturas se estenderem além dos limites da área de exposição. Neste caso, tornar-se-á impossível a locação dos pontos médios dos traços. Este fato é apresentado como uma desvantagem do uso de freqüência por área unitária.

Por fim, a freqüência linear é a mais simples e mais comumente usada para medida de freqüência. Essa freqüência representa o número de fraturas que intersectam um comprimento unitário de uma linha de amostragem. A freqüência linear é bastante aplicada em furos de sondagem em poços de amostragem. Assim como as outras freqüências, esta pode ser aplicada para todas as fraturas ou para alguma família específica de fratura. A Figura 2.8: apresenta uma linha de amostragem interceptando seis fraturas (preto). Na figura, as fraturas em cinza não são interceptadas pela linha de amostragem. Desta forma, estas não serão consideradas no cálculo da freqüência linear.

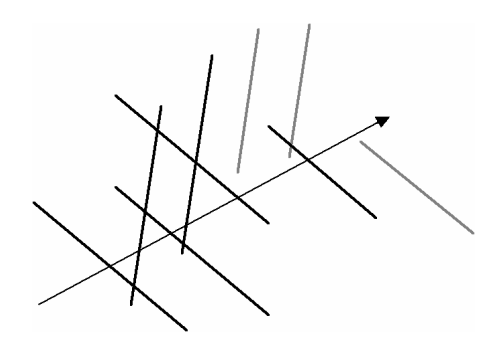

Figura 2.8: Linha de amostragem interceptando seis fraturas.

A freqüência linear (*l*) de um família de planos de fraturas paralelos é medida através de uma linha de varredura normal aos planos das fraturas, como apresentado na Figura 2.9:.

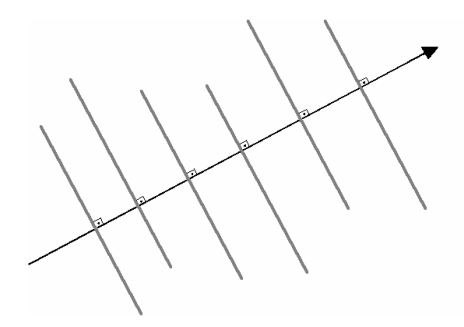

Figura 2.9: Família de planos de fraturas paralelos interceptados por uma linha de varredura.

A freqüência linear (*ls*) observada ao longo de uma linha amostrada, que faça um ângulo agudo com a normal de uma família de planos é dado por:

$$
I_s = I \cos \mathbf{d} \tag{2.4}
$$

Na equação acima, *d* é o ângulo agudo formado pela normal dos planos e a linha de amostragem, como apresentado na Figura 2.10. Na figura, *l1* e *l2* são freqüências lineares das famílias de planos 1 e 2, respectivamente.

Se existem *n* famílias de planos paralelos de fraturas, então a freqüência total (*ls* ) ao longo de uma linha de amostragem é dada pelo somatório das freqüências das famílias de fraturas.

$$
\boldsymbol{I}_s = \sum_{i=1}^n \boldsymbol{I}_i \cdot \cos \boldsymbol{d}_i \qquad \qquad (-90^\circ \leq \boldsymbol{d}_i \leq 90^\circ) \tag{2.5}
$$

Maiores detalhes sobre os tipos de freqüência de fraturas podem ser encontrados em Priest (1993).

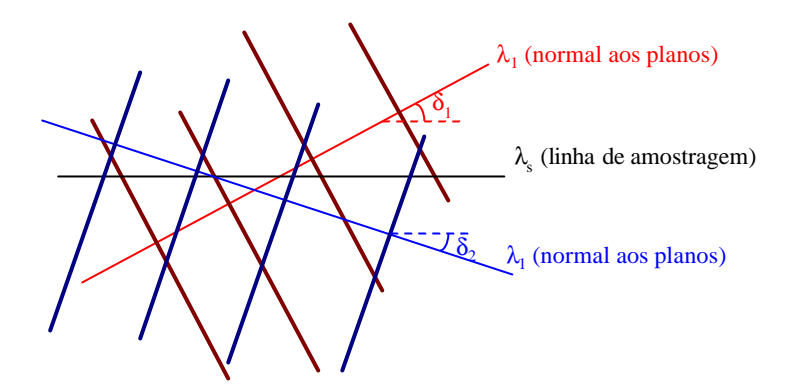

Figura 2.10: Famílias de planos de fraturas paralelos interceptados por uma linha de varredura.

Neste trabalho são adotadas a freqüência linear e a freqüência volumétrica. A partir dos dados de freqüência, pode-se calcular o espaçamento entre as fraturas. Este assunto é tratado no tópico seguinte.

#### **Espaçamento**

O espaçamento é a distância entre duas fraturas medida ao longo de uma linha com localização e orientação específicas. Pode-se considerar três diferentes tipos de espaçamentos: o espaçamento total, o espaçamento de uma família de fraturas e o espaçamento ao longo da normal da família de fraturas.

O espaçamento total  $(X_T)$  corresponde ao espaçamento entre duas fraturas imediatamente adjacentes, medida ao longo de uma linha com orientação e localização específicas. O espaçamento de uma família de fraturas (*XD*) corresponde ao espaçamento entre duas fraturas adjacentes de uma família de fraturas, medida ao longo de uma linha com orientação e localização específicas. O espaçamento ao longo da normal da família de fraturas (*XN*) corresponde ao espaçamento entre duas fraturas adjacentes de uma família de fraturas, medida ao longo de uma linha que é paralela a média da normal daquela família. A Figura 2.11 apresenta os três tipos de espaçamentos.

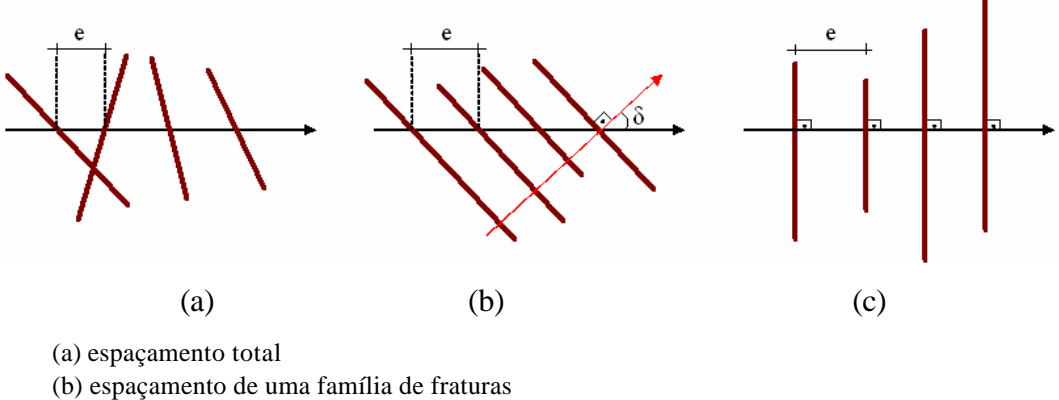

(c) espaçamento ao longo da normal da família de fraturas

Figura 2.11: Tipos de espaçamentos.

É possível determinar *XN* a partir de *XD* pela expressão:

$$
X_N = X_D \cos \mathbf{d} \tag{2.6}
$$

A partir da média dos espaçamentos  $(\overline{X})$ , que pode ser calculada pela equação 2.7, é possível determinar a freqüência linear das fraturas (*l*), definida pela equação 2.8.

$$
\overline{X} = \frac{1}{n} \sum_{i=1}^{n} X_i
$$
\n(2.7)

$$
I = \frac{1}{\overline{X}}\tag{2.8}
$$

Na equação 2.7, *n* é o número de espaçamentos. Para cada tipo de espaçamento (*XT* , *XD* e *XN*) pode-se calcular as suas respectivas freqüências (*lT* ,  $\mathbf{l}_D \in \mathbf{l}_N$ ).

Estudos mostraram que o espaçamento total (*XT*) pode ser modelado pela distribuição de probabilidade exponencial. Esta observação foi constatada para vários tipos de rochas: sedimentares, ígneas e metamórficas, (Priest e Hudson, 1976; Wallis e King, 1980; Baecher, 1983). Uma ampla discussão sobre este assunto pode ser encontrada em Priest (1993).

Priest (1993) mostrou que se a ocorrência das fraturas é estocástica, então a distribuição de probabilidade do espaçamento total é exponencial. No entanto, nada foi apresentado sobre o tipo de distribuição para espaçamento de uma família de fraturas e para espaçamento ao longo da normal da família de fraturas. Desta

forma não é possível afirmar que tais espaçamentos apresentem uma distribuição exponencial.

No entanto, Hudson e Priest (1979) demonstraram que a distribuição de probabilidade exponencial do espaçamento total pode ser produzida pela combinação de outros tipos de distribuição para o espaçamento de uma família de fraturas. Os autores realizaram uma simulação numérica combinando distribuições uniforme, exponencial e normal de espaçamentos de uma família de fraturas (ver detalhes sobre estas distribuições nas seções A.1, A.2 e A.3, respectivamente). Os resultados mostraram que a distribuição do espaçamento total converge para uma distribuição exponencial.

No presente trabalho, é adotado o espaçamento ao longo da normal da família de fraturas para geração estocástica das fraturas. O valor do espaçamento é calculado a partir da freqüência linear dada pela equação 2.9. Esse valor é constante para uma dada família de fraturas, como apresentado, de forma bidimensional, na Figura 2.12.

$$
X = \frac{1}{I} \tag{2.9}
$$

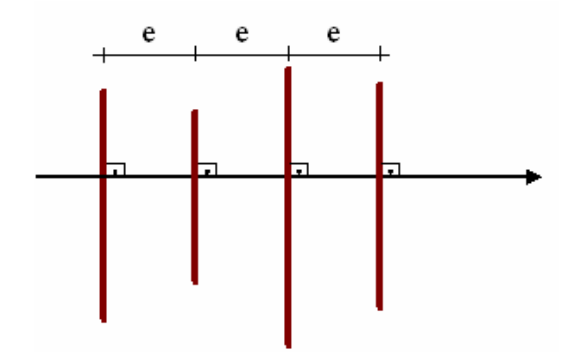

Figura 2.12: Espaçamentos representado de forma bidimensional.

Detalhes do arranjo tridimensional do espaçamento das fraturas são discutidos na seção 2.3.

#### **Forma**

A forma das fraturas é uma característica praticamente desconhecida. Imaginando um bloco de rocha onde todas as fraturas terminam em um outro

plano de fratura qualquer, as formas das fraturas apresentarão formas poligona is complexas, cuja geometria é governada pela locação dos contornos das fraturas. Alguns trabalhos têm adotado a simplificação de que a forma da fratura é circular (Warburton, 1980; Long *et al.*, 1982; Billaux *et al.*, 1989; Cacas *et al.*, 1990 e Baecher *et al.*, 1997). Esta consideração é feita como ponto de partida para o cálculo do tamanho das fraturas (Priest, 1993).

Neste trabalho as fraturas são representadas por superfícies planares, cuja forma pode ser circular ou poligonal regular, com número de lados variando de 4 a 16, como apresentado na Figura 2.13.

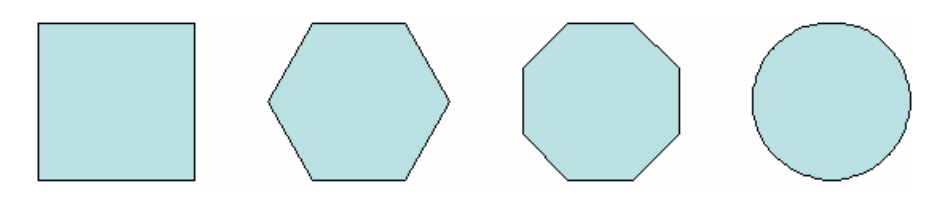

Figura 2.13: Algumas formas de fraturas.

No entanto, a superfície circular é representada, geometricamente, por polígonos de 20 lados. Desta forma, todos as fraturas são representadas por superfícies planares de forma poligonal.

### **Tamanho**

O tamanho é uma das características das fraturas mais difíceis de ser medida com exatidão. Ele pode ser representado pelas distribuições probabilísticas uniforme, exponencial, normal e log-normal (Baecher *et al.*, 1977; Segall e Pollard, 1983; Bour e Davy, 1997; e Priest, 1993).

Neste trabalho, o tamanho das fraturas pode ser gerado de forma estocástica segundo distribuições uniforme (seção A.1), exponencial (seção A.2), normal (seção A.3) e log-normal (seção A.4), ou com valores constantes.

Como foi visto acima, as fraturas podem ser representadas por círculos (polígonos de 20 lados) ou polígonos regulares com número de lados variáveis (entre 4 e 16 lados). Esses polígonos são definidos como inscritos em um círculo e podem ser gerados a partir de dados de número de lados e tamanho. O tamanho, aqui referido, corresponde ao raio do círculo (distância do centro do círculo ao um dos vértices do polígono). A Figura 2.14 apresenta a geometria do polígono.

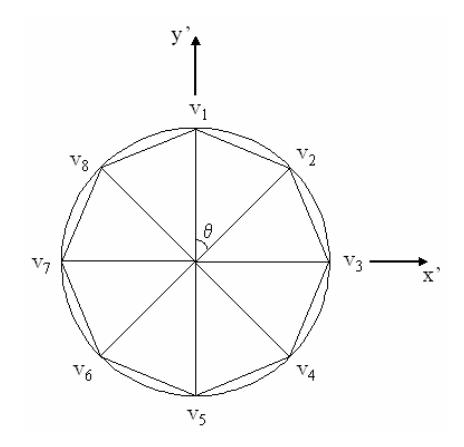

Figura 2.14: Definição da geometria do polígono inscrito ao círculo.

Inicialmente é calculado o ângulo *q* formado entre o centro e o vértice 1 (*v1*) e o centro e o vértice 2 (*v2*). Esse ângulo é calculado dividindo 360º pelo o número de lados do polígono. A partir dai, é calculada a posição dos vértices em um plano qualquer (x',y'). Por fim estes pontos são transportados para o sistema de coordenadas globais (x, y, z).

#### **Abertura**

A abertura (*e*) caracteriza-se como o espaço que separa as paredes de uma fratura (Figura 2.15). Ela é gerada, geralmente, do resultado de deslocamentos cisalhantes ao longo de uma superfície de fratura.

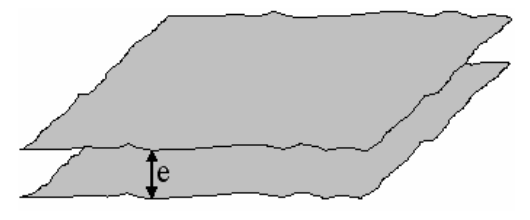

Figura 2.15: Abertura de uma fratura.

A abertura atual de uma fratura, todavia, não coincide necessariamente com sua abertura original, que pode ter sido modificada em estágios posteriores à sua formação. Essas modificações podem ocasionar a diminuição ou o aumento da abertura. A diminuição da abertura pode ocorrer, por exemplo, pela deposição física ou química de materiais em suspensão ou diluídos no fluido percolante. O aumento da abertura pode ocorrer, por exemplo, por processos erosão física e

química induzida pelo fluxo de fluido percolante e soerguimento do maciço, provocando um alivio de tensões.

Quando se trata de fluxo de fluido em fraturas, estar-se interessado, no entanto, na abertura hidráulica, ou seja, no espaço por onde o fluido percola na fratura. Essa abertura hidráulica nem sempre corresponde à abertura real da fratura, podendo, algumas vezes, apresentar valor menor.

Vários estudos foram realizados com objetivo de se medir a abertura das fraturas e a rugosidade de suas paredes (Brown *et al.*, 1986; Gentier e Billaux, 1989; e Piggott, 1990). Os resultados desses estudos indicaram que as superfícies das fraturas apresentam uma certa rugosidade, podendo até conter pontos de contato entre as paredes. Em geral, foi concluído que a abertura das fraturas se enquadra em algumas distribuições estatísticas, que a distribuição da abertura não varia com a escala, e que a abertura varia dentro de uma única fratura (Delleur, 1999).

Ensaios em escala de laboratório mostraram que a abertura das fraturas pode ser representada pelas seguintes distribuições estatística: distribuição log-normal (Gentier e Billaux, 1989; e Hakami, 1995), distribuição gaussiana (Piggott, 1990; Brown, 1995; e Hakami, 1995) e distribuição gamma (Tsang, 1984). Adicionalmente, a distribuição espacial da abertura em uma fratura apresenta uma grande variância, indicando o alto nível de heterogeneidade no plano da fratura (Hakami, 1995). Fraturas cujas distribuições estatísticas de abertura são similares, podem ter propriedades de fluxo muito diferentes devido a variação da abertura dentro da fratura.

Neste trabalho a abertura das fraturas pode ser gerada de forma estocástica segundo as distribuições uniforme (seção A.1), exponencial (seção A.2), normal (seção A.3) e log-normal (seção A.4), ou com valores constantes.

### **2.2.2. Sistemas de fraturas**

Os maciços rochosos são entrecortados por diversas famílias de fraturas, cada uma com suas características (orientação, espaçamento, abertura, e outras) que lhes são particulares. Em geral, as fraturas nos maciços são de dimensões finitas quando comparadas à escala do problema. Porém o fluxo em uma fratura não é independente das demais, ou seja, para percolar através das fraturas em uma certa direção, o fluido terá que percolar através de fraturas em outras direções que se interconectam as primeiras (Celestino, 1986). Assim, não é possível tratar de forma individual cada uma das fraturas presentes no maciço, sendo necessário considerá-las como um sistema integrado de fraturas.

Nos sistemas de fraturas podem existir dois tipos de fraturas: as determinísticas e as estatísticas. As fraturas determinísticas são aquelas que apresentam características conhecidas. Essas características podem ser obtidas, por exemplo, através de observações de campo em afloramentos e através de dados sísmicos. Um exemplo de fraturas determinísticas são as falhas.

As fraturas estatísticas são aquelas que, ao contrário das fraturas determinísticas, apresentam características não muito conhecidas. As características destas fraturas são apresentadas através de dados estatísticos. Neste tipo de fraturas enquadram-se as juntas.

No que diz respeito a geração de fraturas, as fraturas determinísticas são geradas de forma muito simples, pois todos os dados necessários são conhecidos. Para geração dessas fraturas os dados necessários são a orientação (direção de mergulho e mergulho), a forma, o tamanho, a posição geométrica do centro da fratura, e a abertura.

As fraturas estatísticas são geradas de forma estocástica. Suas características seguem certas distribuições probabilísticas a partir das quais são estimadas. Para geração de fraturas estatísticas, ou seja, geração estocástica de famílias de fraturas, os dados necessários são a posição do centro das fraturas; a orientação média (direção de mergulho e mergulho) e a distribuição de orientação (por exemplo, distribuição de Fisher); a freqüência das fraturas, a partir da qual é calculado o espaçamento; a forma das fraturas; a distribuição probabilística para estimar o tamanho das fraturas; e a distribuição de probabilidade para estimar a abertura das fraturas.

## **2.3. Um programa computacional para geração de sistemas de fraturas**

A realização da modelagem de meios porosos fraturados requer a utilização de programas computacionais especiais usados na geração dos sistemas de fraturas. A maioria desses programas é comercial e podem ser encontrados na literatura. Como exemplo, pode-se citar o FracWorks/FracMan (FracMan, 2005), o Napsac (Hartley *et al.*, 2002), o FRACNTWK (Kulatilake, 1998) e o Fraca (Fraca, 2005), cujo objetivo principal é modelar sistemas fraturados de reservatórios de petróleo, com exceção do programa FRACNTWK que foi desenvolvido para o estudo de estabilidade de blocos.

### **2.3.1. Relevância do desenvolvimento de um programa de geração de sistemas de fraturas**

Alguns dos programas citados acima são capazes, por exemplo, de importar dados sísmicos e realizar análises geoestatísticas, como é o caso do Fraca. Outros, entretanto, estão associados a programas de análise de fluxo e transporte, como é o caso do FracWorks/FracMan e do Napsac. Informações mais detalhadas sobre as principais vantagens desses programas podem ser obtidas em suas referências.

Esses programas apresentam como desvantagem o fato de serem programas comerciais com custo de licenças relativamente alto, além de serem considerados do tipo "caixas pretas", onde seus códigos fontes não são disponibilizados para os seus usuários. Esses fatores podem gerar alguns inconvenientes. Por exemplo, supondo que se tenha um programa comercial e que se deseje realizar uma modelagem de um problema que não possa ser considerado por esse programa. Nesta situação somente três alternativas podem ser tomadas para realização dessa modelagem. A primeira alternativa refere-se à simplificação do modelo, permitindo a utilização do programa disponível. A segunda alternativa relacionase à compra de um outro programa comercial que possa atender as necessidades impostas. Mesmo assim, tal fato está sujeito a disponibilidade do programa no mercado. Além disso, esta escolha implica em um custo adicional e um maior tempo (devido ao estudo das funcionalidades deste novo programa) para realização da modelagem. A terceira alternativa requer o desenvolvimento de um módulo especifico, pela empresa responsável pelo programa disponível, para resolver o problema apresentado. Essa alternativa também pode demandar um custo financeiro adicional e um maior tempo para realização da modelagem.

Dentro deste contexto, as considerações acima representam os principais fatores que influenciaram na elaboração e desenvolvimento de um novo programa computacional utilizado na geração de sistemas de fraturas. A vantagem do uso de ferramentas próprias está relacionada a liberdade de realizar modificações e novas implementações no momento em que for conveniente, permitindo a criação de novos módulos que podem ser necessários ao longo do desenvolvimento de novos problemas.

O FracGen3D (*Three-dimensional Fracture Generator*), programa para geração dos sistemas de fraturas desenvolvido neste trabalho, é capaz de criar alguns cenários bastante interessantes de sistemas de fraturas. Ele permite, por exemplo, a geração de domínios definidos por superfícies quaisquer (não planares), bem como a representação das fraturas usando esses mesmos tipos de superfícies. Este é um dos diferenciais do FracGen3D em relação aos outros programas. Uma descrição mais detalhada desse sistema é apresentada a seguir.

## **2.3.2. Descrição do programa de geração de sistemas de fraturas**

Como dito anteriormente, neste trabalho foi desenvolvido um programa gráfico-interativo para a geração de fraturas tridimensionais, denominado FracGen3D. O FracGen3D permite a geração de fraturas determinísticas (*single frature* - SF) e família de fraturas estatísticas (*multi-fracture* - MF), incluindo a atribuição de suas respectivas características. Algumas de suas principais funcionalidades são:

- Geração de regiões;
- Geração de poços;
- Importação da geometria de poços;
- Importação de dados de campo relacionados a poços;
- Importação de superfícies;
- Aplicação de condições de contorno de fluxo e transporte de soluto;
- Aplicação de condições inicias de fluxo e transporte de soluto;
- Definição das propriedades do fluido; e
- Definição dos dados para análise numérica.

O programa foi desenvolvido na linguagem de programação C++, utilizando a biblioteca IUP (IUP, 2005) para o desenvolvimento da interface gráfica. Para visualização em 3D, foram utilizadas as bibliotecas VIS (VIS, 2005) e OpenGL (OpenGL, 2005).

A Figura 2.16 mostra a interface gráfica do programa. Nela é apresentada uma região (paralelepípedo definido por linhas grossas em cor preta), com algumas famílias de fraturas.

O FracGen3D apresenta em seu escopo cinco tipos de elementos representativos do modelo: sistema, região, família, fratura e poço. A Figura 2.17 apresenta, de forma sistemática, a hierarquia desses elementos.

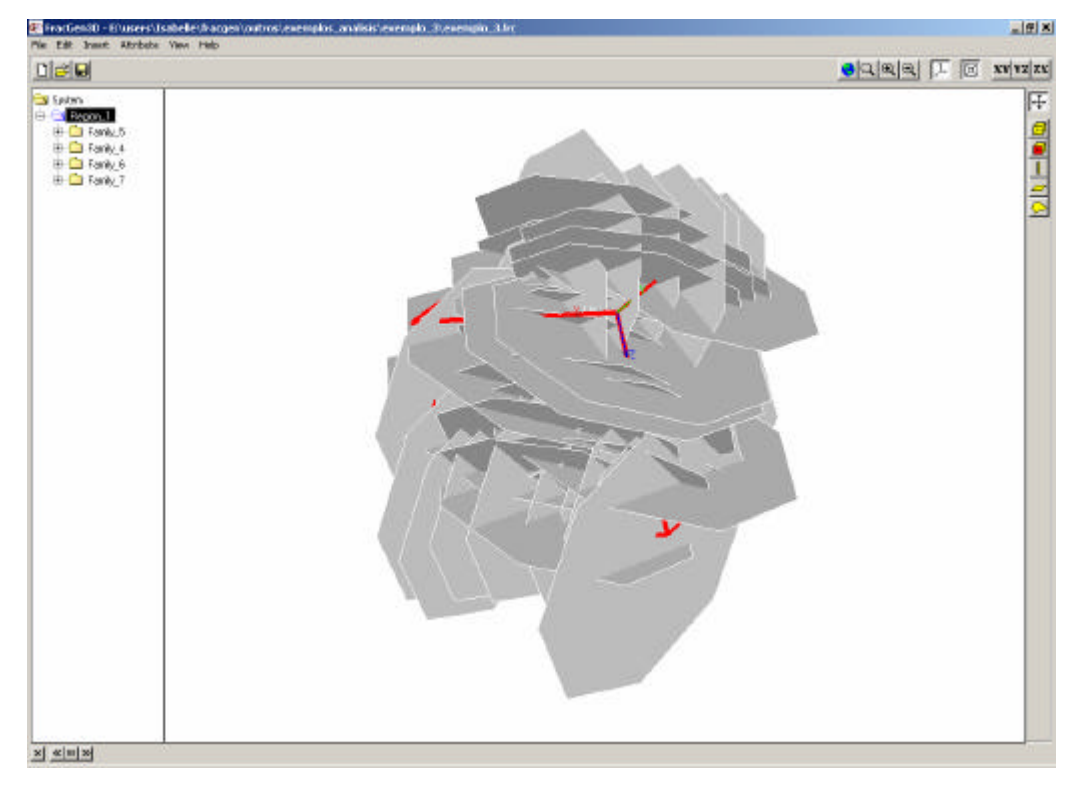

Figura 2.16: Interface gráfica do programa FracGen3D.

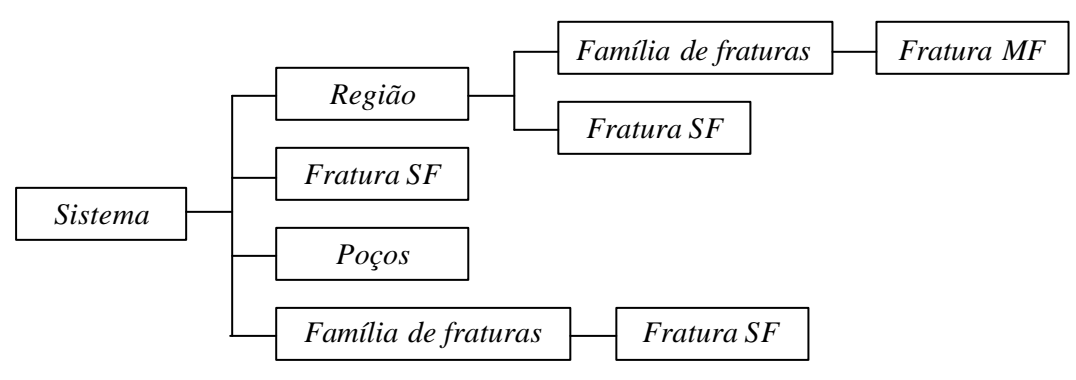

Figura 2.17: Hierarquia dos elementos representativos do modelo.

### **Sistema**

O elemento Sistema representa o conjunto de todos os outros elementos. Nele podem estar incluídos regiões, fraturas SF, famílias de fraturas e poços. O sistema, ainda representa o domínio do modelo e este pode ser dividido em regiões, como apresentado na Figura 2.18.

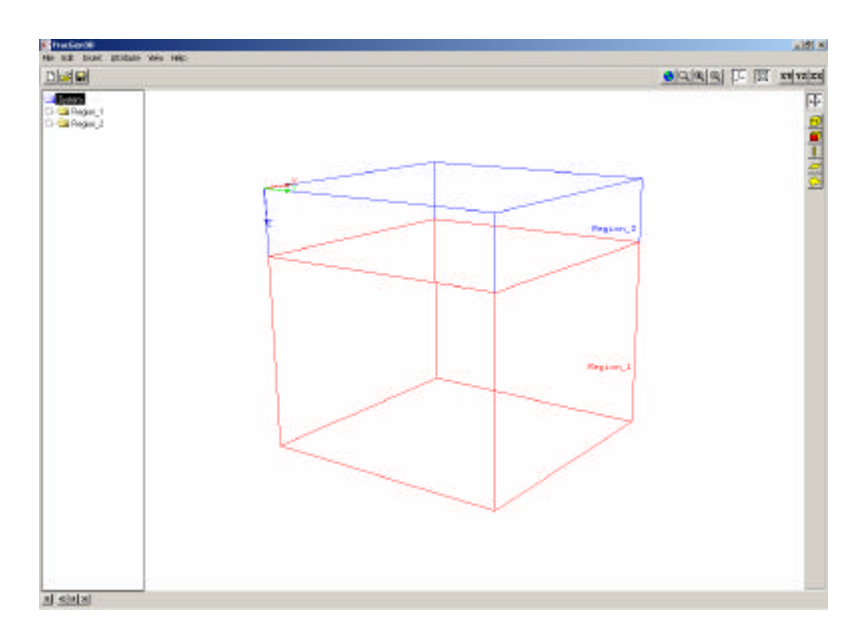

Figura 2.18: Regiões do domínio.

### **Regiões**

As Regiões representam os diversos horizontes geológicos, caracterizados por propriedades distintas. Nessas regiões, as famílias de fraturas e fraturas SF podem ser inseridas. Essas regiões também podem representar o meio poroso, o meio poroso fraturado e combinações dos meios, como mostrado na Figura 1.2. As regiões podem ser representadas geometricamente por paralelepípedos, as quais são criadas através do diálogo mostrado na Figura 2.19, ou definidas por superfícies quaisquer, como apresentado na Figura 2.20.

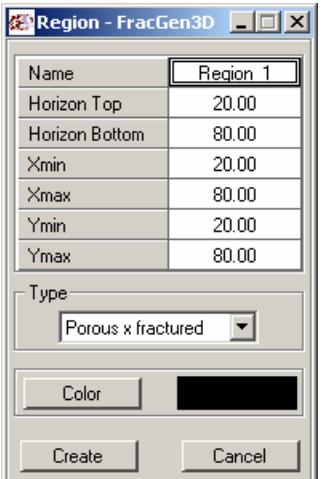

Figura 2.19: Diálogo de criação de regiões.

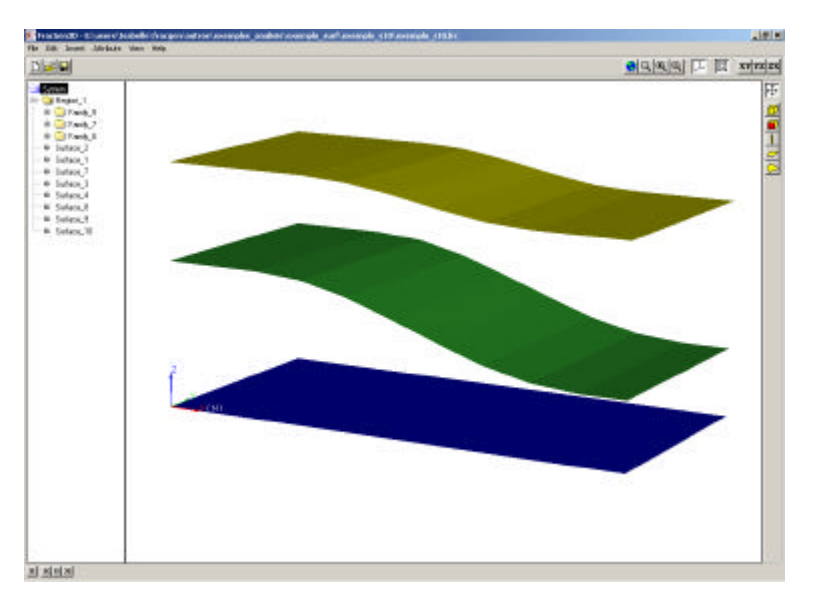

Figura 2.20: Definição de regiões a partir de superfícies.

### **Famílias de fraturas MF**

As Famílias de fraturas das regiões representam um grupo de fraturas com características semelhantes. Essas fraturas são conhecidas como Fraturas MF e são geradas de forma estocástica, segundo distribuições probabilísticas. Tais famílias, no entanto, devem obrigatoriamente estar inseridas em uma região. As fraturas de uma família de fraturas são geradas através do diálogo mostrado na Figura 2.21. A Figura 2.22 apresenta uma família de fratura. Detalhes sobre as metodologias empregadas para geração dessas fraturas são apresentados na seção 2.3.

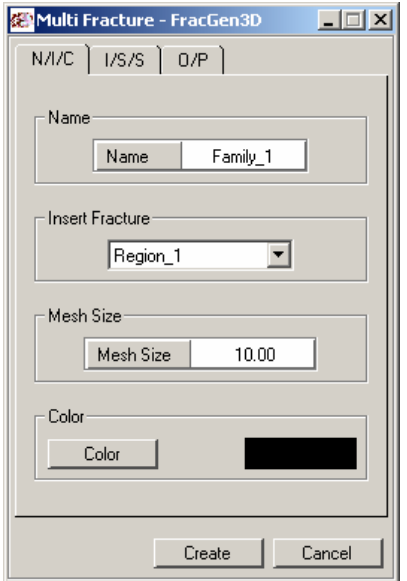

Figura 2.21: Diálogo de geração de família de fraturas.

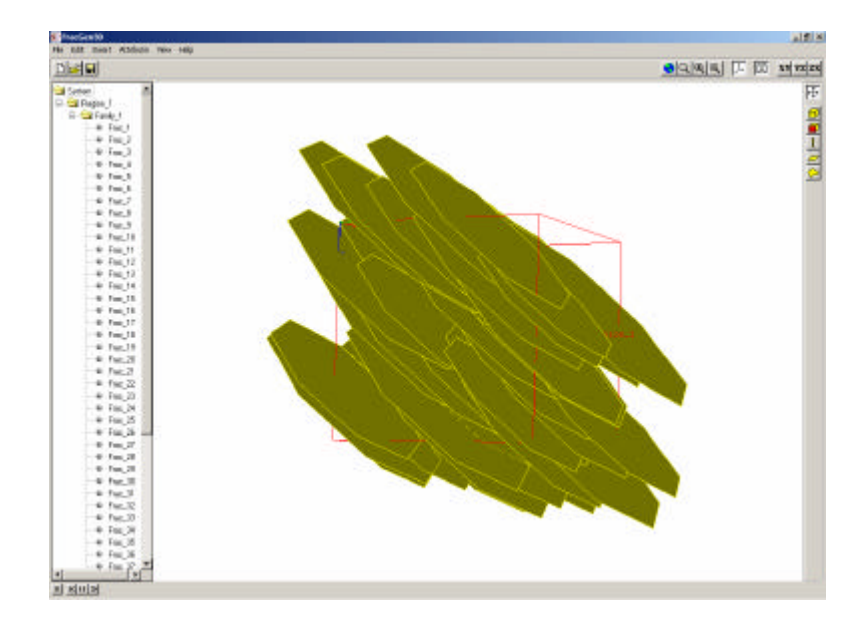

Figura 2.22: Fraturas de uma família de fraturas.

As Famílias de fraturas do sistema são criadas a partir da importação de dados de campo. Nelas estão incluídas as fraturas SF.

## **Fraturas SF**

As Fraturas SF, que representam as fraturas determinísticas, podem ser geradas dentro do sistema ou dentro das regiões. Essas fraturas são criadas através do diálogo mostrado na Figura 2.23.

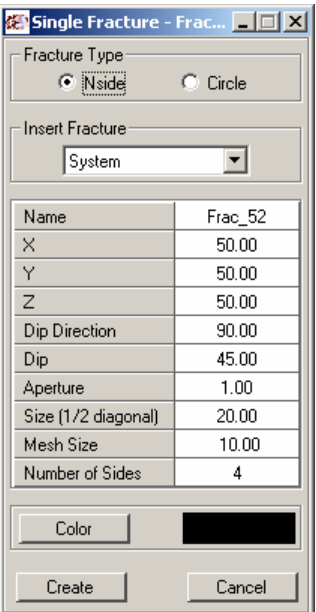

Figura 2.23: Diálogo de criação de fraturas determinísticas.

## **Poços**

Os Poços podem apresentar forma retilínea ou curvilínea. Os poços gerados pelo FracGen3D apresentam obrigatoriamente forma retilínea e são criados através do diálogo mostrado na Figura 2.24. Os poços de forma curvilínea são definidos a partir da importação de sua geometria através de arquivos de dados especiais. A Figura 2.25 apresenta dois poços. Um poço possui forma retilínea (criado pelo programa) e outro poço apresenta forma curvilínea (geometria importada pelo programa).

| <b>Well - FracGen3D</b><br>$-1$ $\Box$<br>$\mathbf{\mathsf{x}}$ |        |
|-----------------------------------------------------------------|--------|
| Name                                                            | Well 6 |
| X Top                                                           | 60.00  |
| YTop                                                            | 60.00  |
| ZTop                                                            | 20.00  |
| X Bottom                                                        | 60.00  |
| Y Bottom                                                        | 60.00  |
| Z Bottom                                                        | 80.00  |
|                                                                 |        |
| Color                                                           |        |
|                                                                 |        |
| Create                                                          | Cancel |

Figura 2.24: Diálogo de criação de poços.

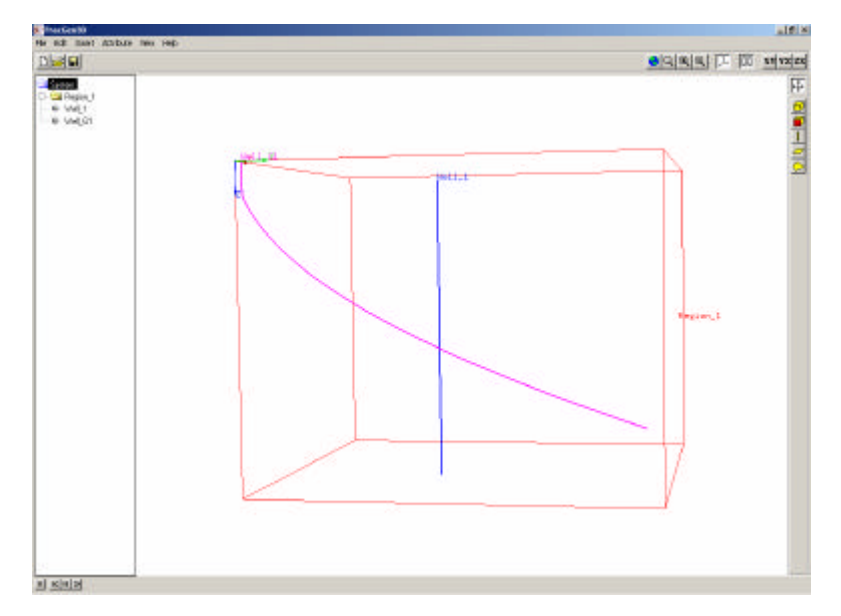

Figura 2.25: Poços com formas retilínea e curvo.

## **Superfícies**

O programa computacional desenvolvido permite a importação de superfícies que podem representar estruturas geológicas (por exemplo, falhas), ou definir horizontes geológicos (regiões). Na versão atual do sistema, essas superfícies devem ser geradas pelo Gocad (Gocad, 2005), responsável pela modelagem geométrica de estruturas geológicas tridimensionais (apêndice B). A Figura 2.26 apresenta três superfícies importadas do Gocad.

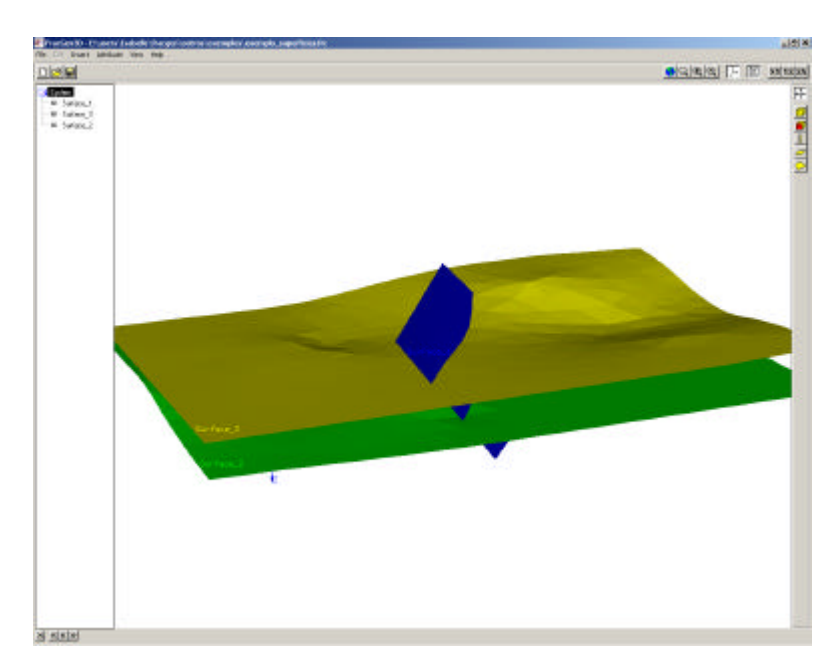

Figura 2.26: Superfícies importadas pelo programa.

## **Condições iniciais e condições de contorno**

As condições iniciais de fluxo e transporte de soluto são aplicadas nas regiões como apresentado na Figura 2.27. As condições de contorno podem ser aplicadas nas faces das regiões e/ou nos poços. A Figura 2.28 apresenta a seleção de uma face de uma região e o diálogo responsável pela captura de suas condições de contorno. Já a Figura 2.29 mostra o diálogo usado para definir as condições de contorno em poços.

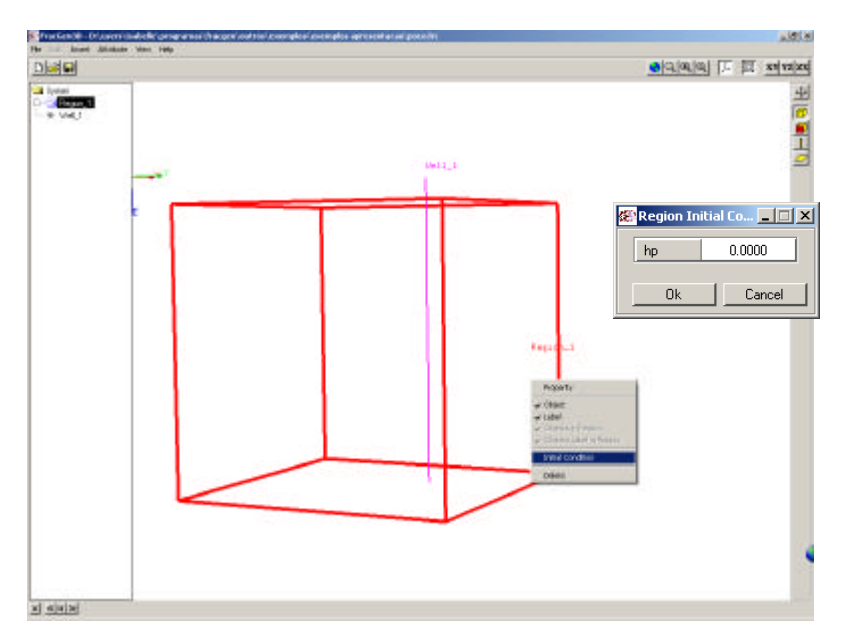

Figura 2.27: Condição inicial aplicada na região.

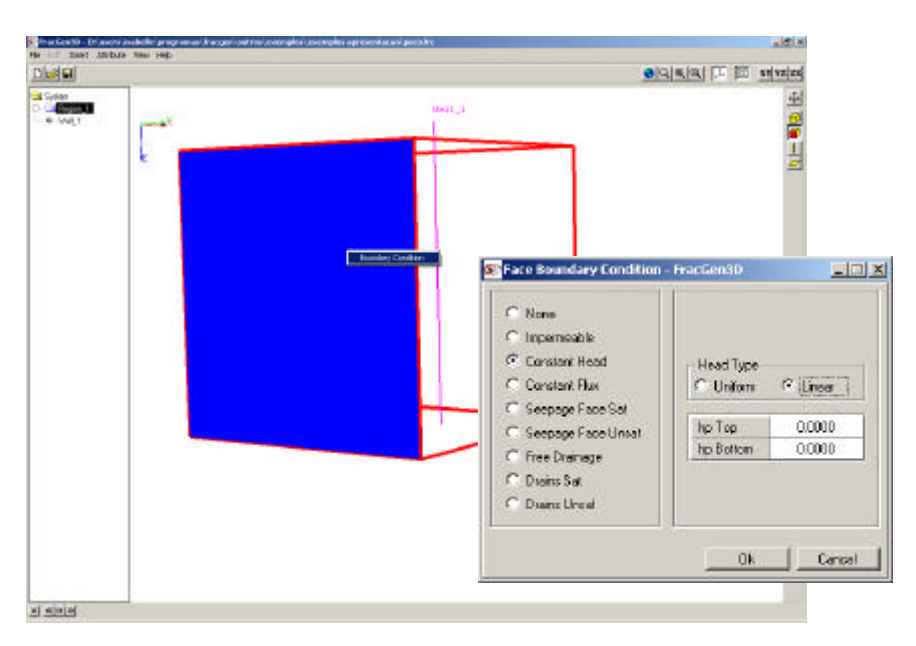

Figura 2.28: Condição de contorno sendo aplicada em uma face da região.

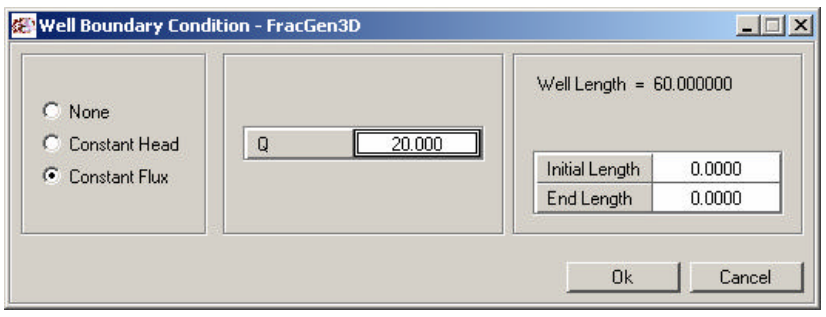

Figura 2.29: Diálogo que define a condição de contorno de um poço.

#### **Metodologias para geração de famílias de fraturas**

Para geração de uma família de fraturas (fraturas estatísticas) duas metodologias foram adotadas. Na metodologia 1, as fraturas são geradas ao longo de uma direção cujo ponto inicial é gerado aleatoriamente dentro dos limites da região. Essa direção é normal ao plano da fratura e é obtida pela orientação média fornecida na entrada de dados. Nessa metodologia, as fraturas apresentam um espaçamento constante calculado a partir da característica freqüência (número de fraturas por comprimento unitário).

Para geração de uma família de fraturas (fraturas estatísticas) adotando a metodologia 1, alguns passos devem ser seguidos, como apresentado na Figura 2.30.

A seguir, descreve-se cada um dos passos dessa metodologia:

- O passo 1 corresponde a geração do centro da primeira fratura. Para isso são gerados três números aleatórios segundo a distribuição uniforme no intervalo correspondente ao domínio da região ([*xmin* , *xmax*], [*ymin*, *ymax*], [*zmin* , *zmax*]);
- No passo 2 é calculado o vetor direção normal a partir dos ângulos de direção de mergulho e mergulho iniciais;
- O passo 3 corresponde ao cálculo do espaçamento a partir do dado de freqüência (número de fraturas por comprimento unitário), pela equação 2.9;
- Os passos 4 e 5 correspondem a geração de valores de tamanho e abertura das fraturas segundo distribuições citadas anteriormente ou com valores constantes;

• O passo 6 está relacionado à geração da orientação (direção de mergulho e mergulho), que pode ser feita usando a distribuição de Fisher ou adotando valores constantes. O passo 6 finaliza a construção da primeira fratura;

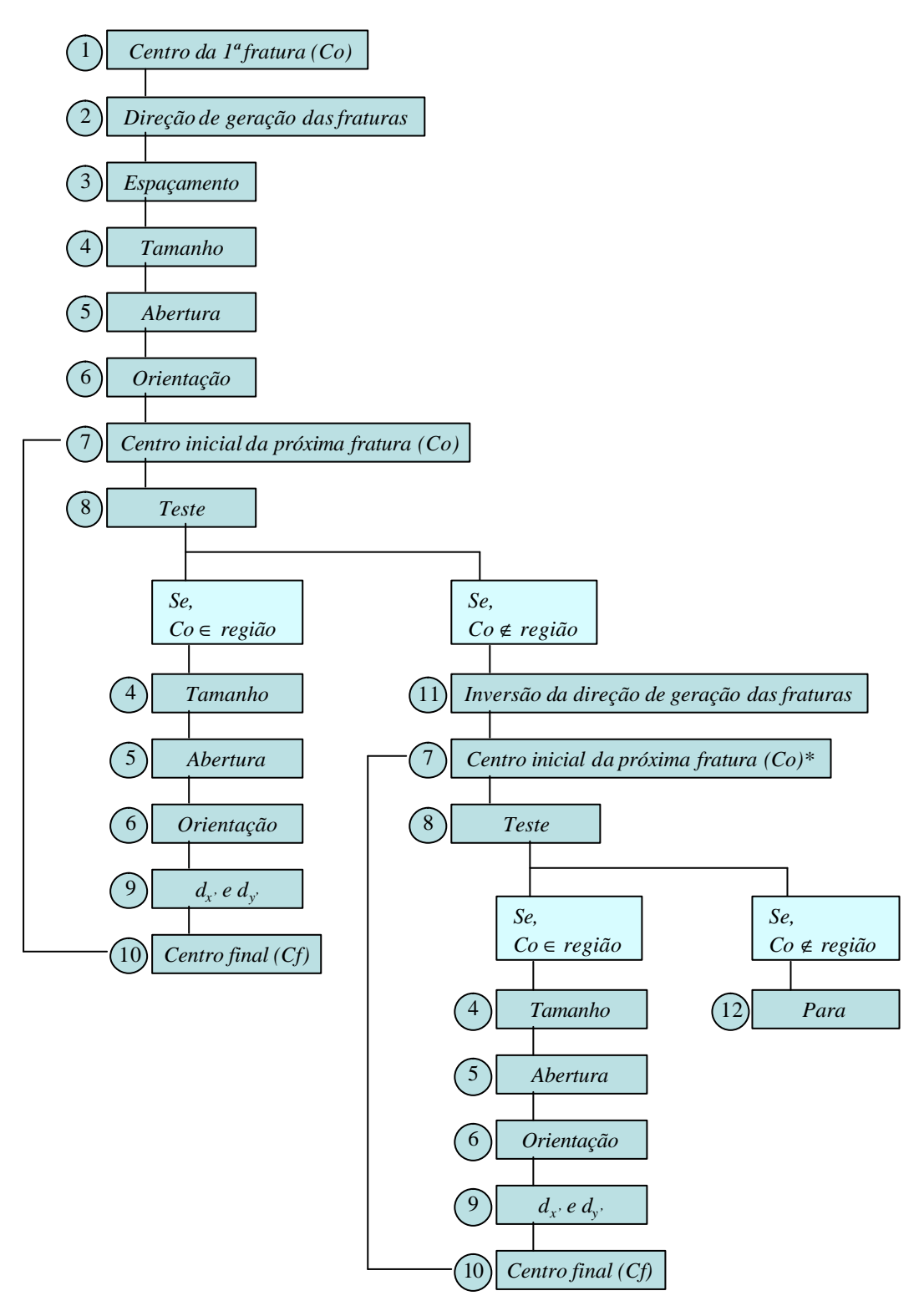

Figura 2.30: Passos para geração de uma família de fraturas segundo a metodologia 1.

- No passo 7 inicia-se a construção de uma nova fratura com o cálculo do seu centro inicial. O centro é denominado de centro inicial pois no passo 10 sua posição será alterada (transladada) e se tornará o centro final. O centro inicial é determinado a partir do espaçamento (calculado no passo 3), do vetor direção normal (calculado na passo 2) e da posição do centro inicial da fratura gerada anteriormente, como mostrado na Figura 2.31. Na Figura 2.30, deve-se notar que uma das caixas correspondentes a este passo, apresenta um asterisco. Esse asterisco informa que na primeira vez que esta caixa for percorrida, o cálculo do centro inicial deverá ser feito usando a posição de centro inicial da primeira fratura gerada (passo 1) e não do centro inicial da fratura gerada anteriormente;
- No passo 8 é feito um teste onde é verificado se o ponto inicial calculado está dentro ou fora do domínio da região;
- No passo 9 são gerados dois números aleatórios (*dx'* e *dy'*) segundo a distribuição uniforme no intervalo [(-tamanho/2.0), (tamanho/2.0)]. Esses números são utilizados na translação do centro da fratura;
- No passo 10 é realizada a translação da fratura, determinando a posição final do centro. O processo de translação evita que o centro da fratura coincida com a reta do vetor direção normal, como pode ser visto na Figura 2.32. Essa translação é realizada em um plano local (*x'*, *y'*) correspondente ao plano da fratura;
- No passo 11 é invertido o sentido do vetor direção normal, para que o processo de geração das fraturas continue a partir do centro da primeira fratura;
- O passo 12 representa a parada da geração das fraturas.

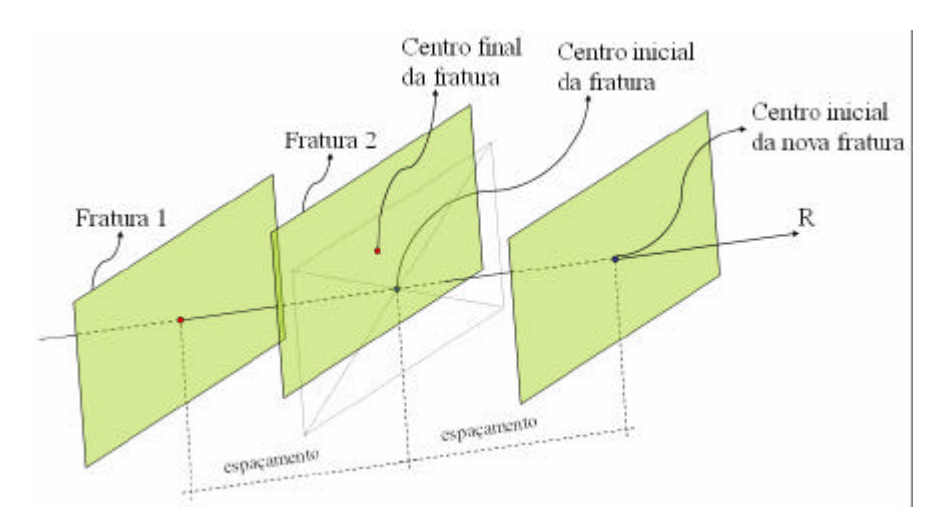

Figura 2.31: Cálculo do centro inicial da fratura.

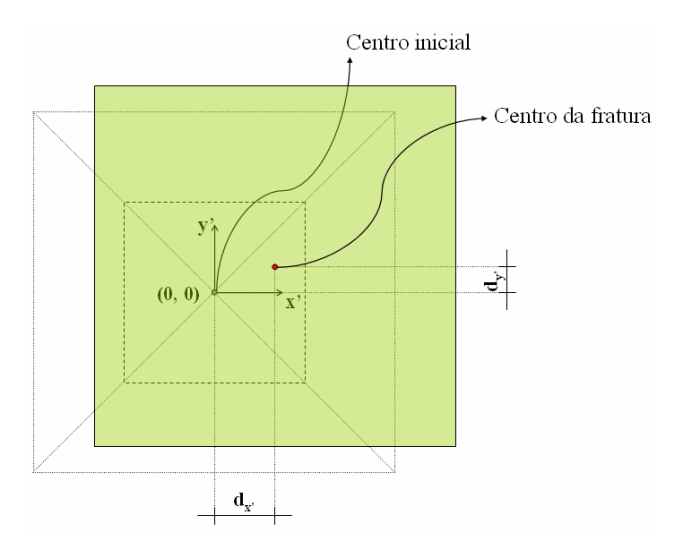

Figura 2.32: Translação do centro da fratura.

Na metodologia 2, o número de fraturas geradas na região é definido pela característica freqüência (número de fraturas por volume unitário). A posição dos centros das fraturas é gerada aleatoriamente segundo uma distribuição uniforme dentro dos limites da região. Essa metodologia não garante, no entanto, um controle no valor do espaçamento das fraturas.

A geração de uma família de fraturas (fraturas estatísticas) a partir da metodologia 2 é realizada seguindo os passos descritos abaixo e apresentados na Figura 2.33.

• No passo 1 calcula-se o número de fraturas totais que serão geradas. Esse cálculo é feito a partir do dado de freqüência (número de fraturas por volume unitário);

- O passo 2 corresponde a geração do centro da fratura. Para isso são gerados três números aleatórios segundo a distribuição uniforme no intervalo correspondente ao domínio da região ([*xmin* , *xmax*], [*ymin*, *ymax*], [*zmin*, *zmax*]);
- Os passos 3 e 4 correspondem a geração de valores de tamanho e abertura das fraturas segundo distribuições definidas anteriormente ou com valores constantes;
- O passo 5 está relacionado a geração da orientação (direção de mergulho e mergulho), que pode ser feita usando a distribuição de Fisher ou adotando valores constantes;
- No passo 6 é feito um teste onde é verificado se o processo de geração de fraturas deve continuar ou não.

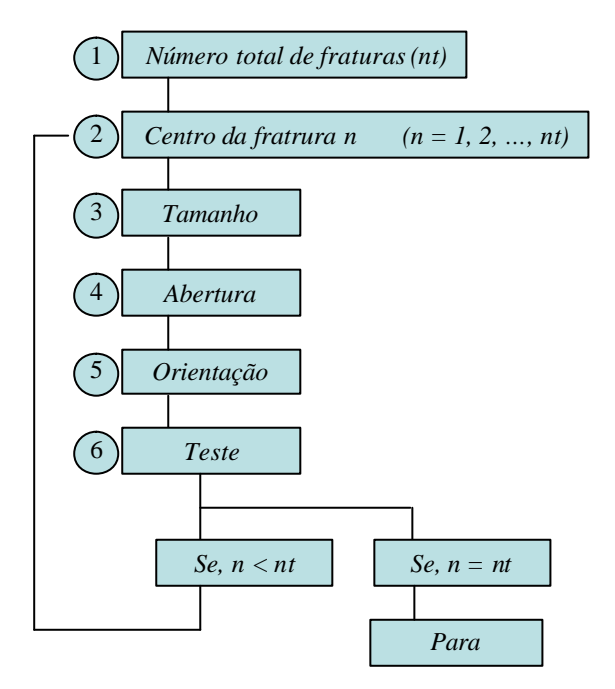

Figura 2.33: Passos para geração de uma família de fraturas segundo a metodologia 2.

## **2.4. Gerador de malha de elementos finitos de sistemas porosos e fraturados**

Como visto acima, neste trabalho foi desenvolvido um programa computacional para a geração de sistemas de fraturas em ambientes complexos 3D de meios porosos e fraturados, denominado FracGen3D. Dentre outras

capacidades, esse programa permite a descrição dos cinco tipos de elementos representativos do modelo (sistema, região, família, fratura e poço).

A análise de fluxo e transporte em meios porosos e fraturados é realizada por um programa numérico baseado no Método dos Elementos Finitos, como será visto no Capítulo 3. Neste sentido, é necessário estabelecer uma discretização sobre os elementos representativos descritos no FracGen3D, gerando a malha de elementos finitos correspondente.

Para realizar este procedimento, é utilizado um modelador geométrico, denominado MG (Coelho *et al.*, 2000; Lira, 2002), responsável pela representação geométrica das fraturas e de seus atributos, bem como pela geração das malhas de elementos finitos associadas às fraturas e ao meio poroso.

A comunicação entre o gerador de fraturas FracGen3D e o modelador geométrico MG é realizada via arquivo de dados. Os elementos representativos do modelo são interpretados pelo MG. Para cada fratura resultante do FracGen3D é criada uma superfície planar correspondente no MG. Sobre cada uma dessas superfícies é gerada uma malha inicial. Após esta etapa, realiza-se um procedimento de interseção entre as malhas individuais, gerando uma malha única de elementos finitos, compatíveis entre si. As partes que estão fora dos domínios das regiões originais são recortadas. Se necessário, ma lhas volumétricas (elementos tetraédricos) são geradas dentro de cada domínio representando os meios porosos.

Na seqüência, as condições de contorno e iniciais são associadas aos nós e elementos da malha, bem como as propriedades físicas. A partir deste instante, uma malha de elementos finitos com as respectivas informações adicionais para a completa definição do modelo, é estabelecida.

Essas informações são enviadas para o programa de análise numérica via arquivo de dados, possibilitando a análise de fluxo e transporte do problema.

A Figura 2.34 apresenta resumidamente os passos necessários para a geração da malha de elementos finitos de um exemplo composto de duas regiões. A região superior representa um meio poroso e a região inferior representa um meio fraturado. A Figura 2.34a foi obtida do programa FracGen3D e as Figura 2.34b, Figura 2.34c e Figura 2.34d foram obtidas do programa MG. Na Figura 2.34a, são apresentadas as regiões que definem o domínio do modelo e as fraturas que estão inseridas na região inferior. Na Figura 2.34b são apresentadas as malhas iniciais associadas às fraturas e aos domínios das regiões. A Figura 2.34c mostra o modelo após a realização da interseção entre as malhas dos planos e o recorte das partes indesejáveis. Na Figura 2.34d é apresentada a malha final que será enviada para o programa de análise.

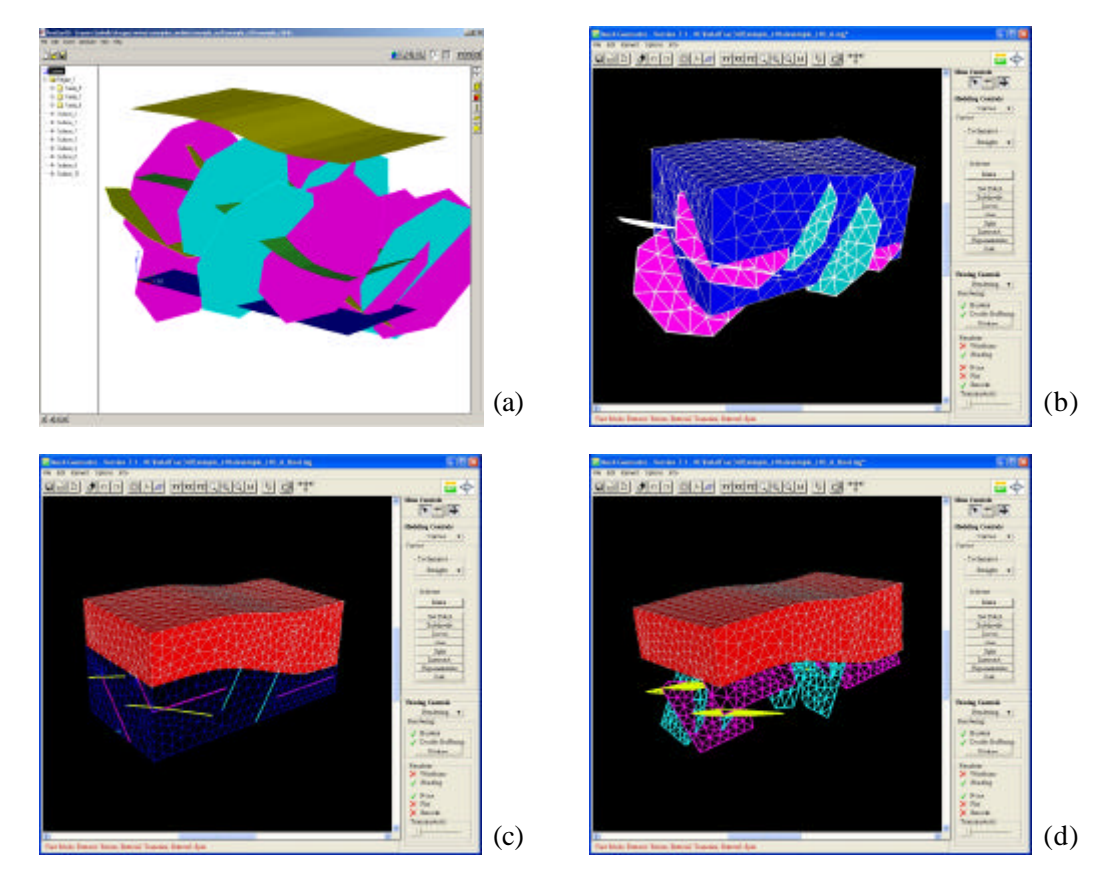

(a) FracGen3D: planos de fraturas e regiões que definem o domínio do modelo

- (b) MG: malhas iniciais associadas às fraturas e às regiões
- (c) MG: malha resultante após interseção e recortes
- (d) MG: malha final

Figura 2.34: Processo de geração da malha de elementos finitos.